$<<$ C $>$ 

 $<<$ C $>$ 

- 13 ISBN 9787307077492
- 10 ISBN 7307077493

出版时间:2010-6

页数:305

PDF

更多资源请访问:http://www.tushu007.com

 $\vert$ 

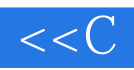

 $\mathcal{C}$ 

 $,$ 

 $\mathsf{C}$ 

# $\mathcal{C}$

 $\alpha$ 

 $\mathcal{C}$ 

 $,$  $\alpha$ 

Page 2

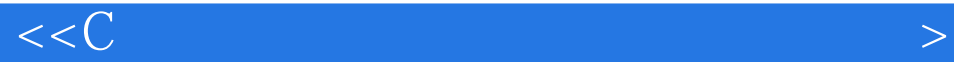

#### 本书系统地介绍C语言的实验指导和习题解答。  $C$ l<sup>o</sup> $\frac{1}{2}$ l 4 Visual C++2005 Dev c++ Turbo C Unix Linux C 常用C程序开发环境中编辑、编译、链接、运行和调试的具体步骤和方法。  $5$ 第6章给出了与《C语言及程序设计基础》中每一章对应的上机指导1到上机指导11的内容安排。  $\mathbb C$ : Case  $\mathbb Z$  and  $\mathbb Z$  and 7<br>8 Turbo C<br>Turbo C 8 Turbo C<br>9 Turbo C 9 TurboC<br>10 Visual C Visual C $N$ isual C 11 C99  $\rm C$  and  $\rm Q5$

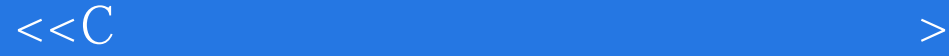

 $C$  a case and  $C$  is  $C$  case  $C$  and  $C$  and  $C$  is  $C$  and  $C$  is  $C$  and  $C$  is  $C$  and  $C$  is  $C$  and  $C$  is  $C$  is  $C$  is  $C$  is  $C$  is  $C$  is  $C$  is  $C$  is  $C$  is  $C$  is  $C$  is  $C$  is  $C$  is  $C$  is  $C$  is  $C$  is  $C$ Visual Studi0 2005 1.1.2 Visual c++2005 1.2 Visual Studi0 2005 1.2.1 Visual Studi0 2005 1.2.2 Visual Studi0 2005 1.2.3 MSDN 1.3 [DE 1.3.1 进入Visual C++2005 1.3.2 工具栏选项 1.3.3 项目和解决方案 1.3.4 设置Visual C-H-2005的选项 1.4 IDE C  $1.4.1$   $1.4.2$   $1.4.3$  $R_{1.4}$ <br>  $R_{2.4}$  C 1.4.1  $1.5$  Visual C++2005 1.5.1 1.5.2  $1.52$  1.5.2  $2$  $1.53$   $1.54$   $1.55$   $1.56$   $2$   $DewC++$  $C = 21$  Dev C++ $22$  Dcv C++ $221$  Dev c++ $221$  Dev C++  $\ldots$  C  $\ldots$ 

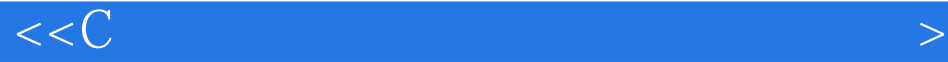

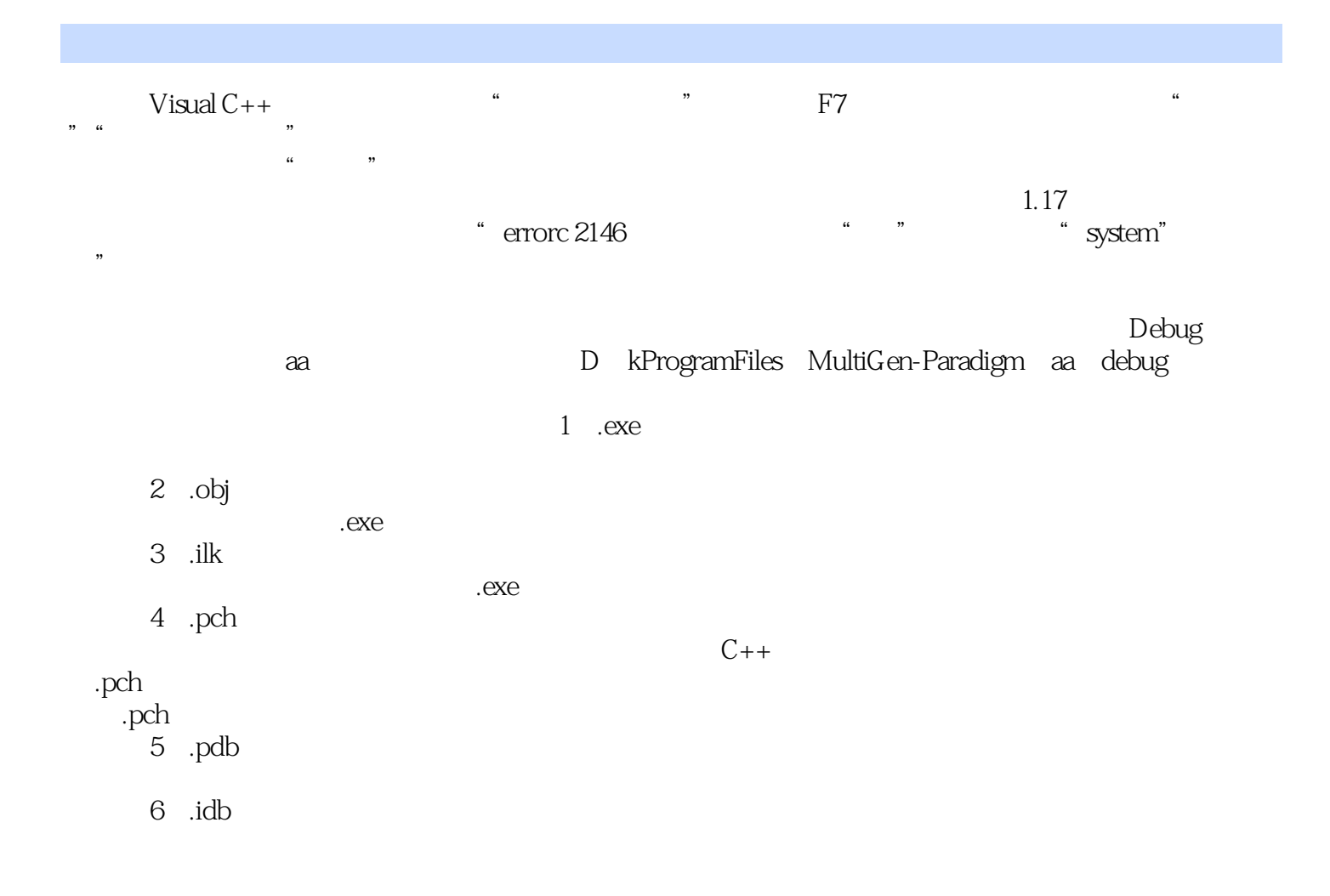

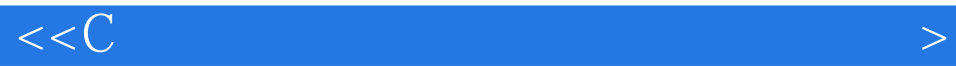

本站所提供下载的PDF图书仅提供预览和简介,请支持正版图书。

更多资源请访问:http://www.tushu007.com